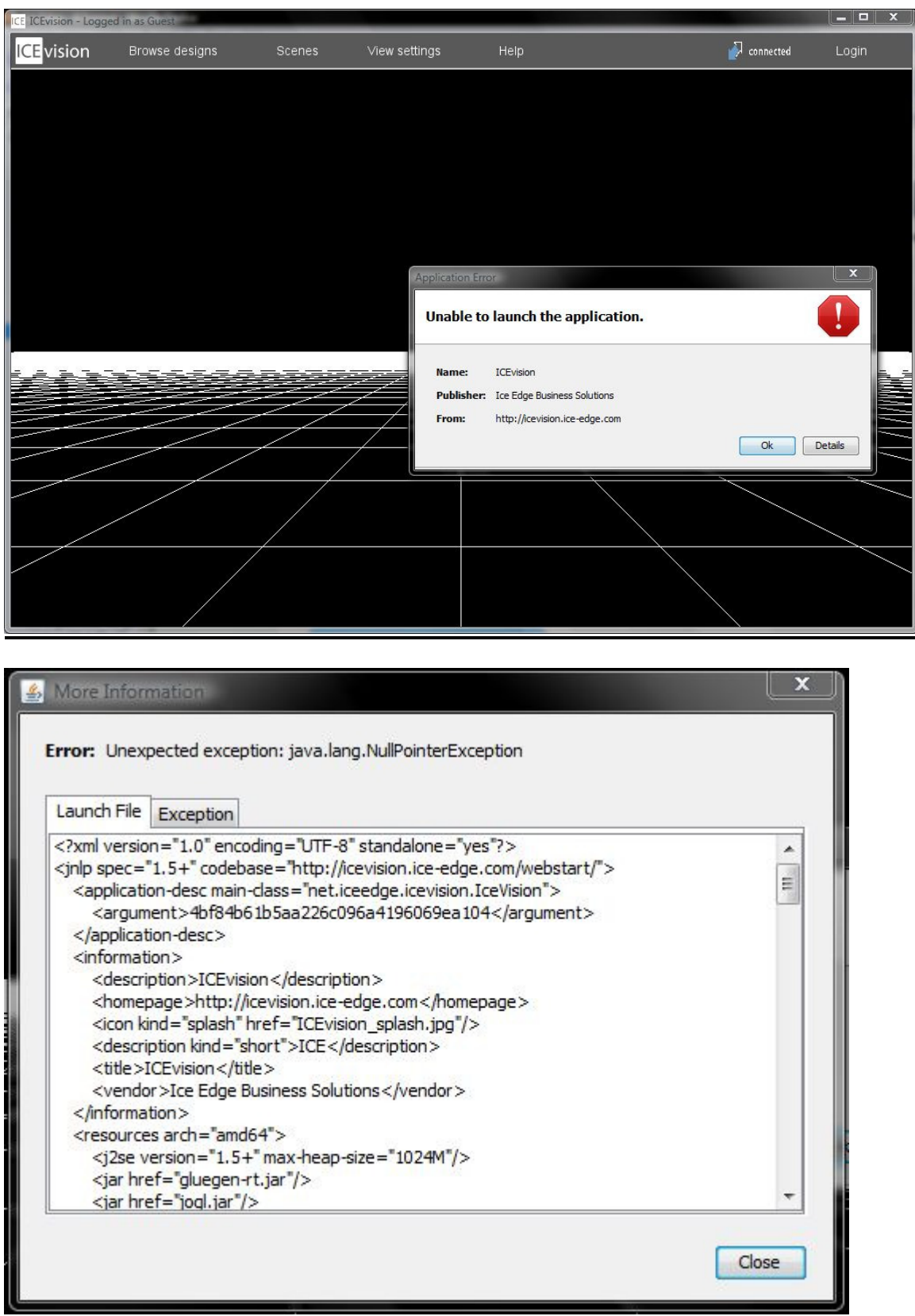

## **Launch File**

```
<?xml version="1.0" encoding="UTF-8" standalone="yes"?> 
<jnlp spec="1.5+" codebase="http://icevision.ice-edge.com/webstart/"> 
   <application-desc main-class="net.iceedge.icevision.IceVision"> 
      <argument>4bf84b61b5aa226c096a4196069ea104</argument> 
   </application-desc> 
   <information> 
     <description>ICEvision</description> 
      <homepage>http://icevision.ice-edge.com</homepage> 
      <icon kind="splash" href="ICEvision_splash.jpg"/> 
      <description kind="short">ICE</description>
      <title>ICEvision</title> 
      <vendor>Ice Edge Business Solutions</vendor> 
   </information> 
   <resources arch="amd64"> 
      <j2se version="1.5+" max-heap-size="1024M"/> 
      <jar href="gluegen-rt.jar"/> 
      <jar href="jogl.jar"/> 
      <jar href="concurrent.jar"/> 
      <jar href="iceRemote-client.jar"/> 
      <jar href="jboss-common.jar"/> 
      <jar href="jboss-remoting.jar"/> 
      <jar href="jboss-serialization.jar"/> 
     \langle ar href="i3d.jar"/> <jar href="vecmath.jar"/> 
     \epsilon ar href="\log 4j-1.2.14.jar"/>
      <jar href="resources.jar"/> 
      <jar href="swing-worker-1.2.jar"/> 
      <jar href="ice3DxDriver.jar"/> 
      <jar href="jmx-client.jar"/> 
      <jar main="true" href="icevision.jar"/> 
      <nativelib href="lib/nativelib64.dll.jar"/>
      <property value="true" name="sun.java2d.noddraw"/> 
      <property value="true" name="sun.awt.noerasebackground"/> 
      <property value="IceVision" name="ice.vision.remote.server.name"/> 
      <property value="true" name="ice.vision.reskinnable"/> 
      <property value="noreply@ice-edge.com" name="ice.vision.server.email.address"/> 
      <property value="DO NOT REPLY" name="ice.vision.server.email.sendername"/> 
      <property value="64.46.38.245,10022,10023,bisocket,false,false" 
name="ice.vision.remote.server.config.0"/> 
      <property value="64.46.38.245,443,80,https,true,true" 
name="ice.vision.remote.server.config.1"/> 
      <property value="http://icevision.ice-edge.com" 
name="ice.vision.remote.webhost"/>
```

```
 <property value="FreeViewer" name="net.iceedge.icevision.hostapp"/> 
      <property value="4bf84b61b5aa226c096a4196069ea104" 
name="net.iceedge.icevision.model.key"/> 
   </resources> 
  <resources arch="x86_64"> <j2se version="1.5+" max-heap-size="1024M"/> 
      <jar href="gluegen-rt.jar"/> 
     \langle ar href="jogl.jar"/> <jar href="concurrent.jar"/> 
      <jar href="iceRemote-client.jar"/> 
      <jar href="jboss-common.jar"/> 
      <jar href="jboss-remoting.jar"/> 
      <jar href="jboss-serialization.jar"/> 
     \langle ar href="i3d.jar"/>\langle aref="vecmath.jar"\rangle>
     \langle ar href="log4j-1.2.14.jar"/>
      <jar href="resources.jar"/> 
      <jar href="swing-worker-1.2.jar"/> 
      <jar href="ice3DxDriver.jar"/> 
      <jar href="jmx-client.jar"/> 
      <jar main="true" href="icevision.jar"/> 
      <nativelib href="lib/nativelib64.dll.jar"/>
      <property value="true" name="sun.java2d.noddraw"/> 
      <property value="true" name="sun.awt.noerasebackground"/> 
      <property value="IceVision" name="ice.vision.remote.server.name"/> 
      <property value="true" name="ice.vision.reskinnable"/> 
      <property value="noreply@ice-edge.com" name="ice.vision.server.email.address"/> 
      <property value="DO NOT REPLY" name="ice.vision.server.email.sendername"/> 
      <property value="64.46.38.245,10022,10023,bisocket,false,false" 
name="ice.vision.remote.server.config.0"/> 
      <property value="64.46.38.245,443,80,https,true,true" 
name="ice.vision.remote.server.config.1"/> 
      <property value="http://icevision.ice-edge.com" 
name="ice.vision.remote.webhost"/> 
      <property value="FreeViewer" name="net.iceedge.icevision.hostapp"/> 
      <property value="4bf84b61b5aa226c096a4196069ea104" 
name="net.iceedge.icevision.model.key"/> 
   </resources> 
   <resources> 
      <j2se version="1.5+" max-heap-size="1024M"/> 
      <jar href="gluegen-rt.jar"/> 
     \langle ar href="jogl.jar"/> <jar href="concurrent.jar"/> 
      <jar href="iceRemote-client.jar"/> 
      <jar href="jboss-common.jar"/> 
      <jar href="jboss-remoting.jar"/>
```

```
 <jar href="jboss-serialization.jar"/> 
     \langle ar href="i3d.jar"/> <jar href="vecmath.jar"/> 
     \epsilon ar href="\log 4j-1.2.14.jar"/>
      <jar href="resources.jar"/> 
      <jar href="swing-worker-1.2.jar"/> 
      <jar href="ice3DxDriver.jar"/> 
      <jar href="jmx-client.jar"/> 
      <jar main="true" href="icevision.jar"/> 
      <nativelib href="lib/nativelib.dll.jar"/> 
      <property value="true" name="sun.java2d.noddraw"/> 
      <property value="true" name="sun.awt.noerasebackground"/> 
      <property value="IceVision" name="ice.vision.remote.server.name"/> 
      <property value="true" name="ice.vision.reskinnable"/> 
      <property value="noreply@ice-edge.com" name="ice.vision.server.email.address"/> 
      <property value="DO NOT REPLY" name="ice.vision.server.email.sendername"/> 
      <property value="64.46.38.245,10022,10023,bisocket,false,false" 
name="ice.vision.remote.server.config.0"/> 
      <property value="64.46.38.245,443,80,https,true,true" 
name="ice.vision.remote.server.config.1"/> 
      <property value="http://icevision.ice-edge.com" 
name="ice.vision.remote.webhost"/> 
      <property value="FreeViewer" name="net.iceedge.icevision.hostapp"/> 
      <property value="4bf84b61b5aa226c096a4196069ea104" 
name="net.iceedge.icevision.model.key"/> 
   </resources> 
   <security> 
      <all-permissions></all-permissions> 
   </security> 
</jnlp>
```
 $\lt$ !-- by downloading this and any other ICE vision content  $\&$  software you agree to accept all terms and conditions outlined in https://icevision.ice-edge.com/license.jsf -->

## **Exception**

java.lang.NullPointerException

```
 at
```
net.iceedge.icevision.utils.IvUiHelper.centerComponentRelativeToMainFrame(Unknown Source)

at

net.iceedge.icevision.IceVision.centerComponentRelativeToMainFrame(Unknown Source)

 at net.iceedge.icevision.IceVision.showStartup(Unknown Source) at net.iceedge.icevision.IceVision.main(Unknown Source) at sun.reflect.NativeMethodAccessorImpl.invoke0(Native Method) at sun.reflect.NativeMethodAccessorImpl.invoke(Unknown Source) at sun.reflect.DelegatingMethodAccessorImpl.invoke(Unknown Source)

at java.lang.reflect.Method.invoke(Unknown Source)

at com.sun.javaws.Launcher.executeApplication(Unknown Source)

at com.sun.javaws.Launcher.executeMainClass(Unknown Source)

at com.sun.javaws.Launcher.doLaunchApp(Unknown Source)

at com.sun.javaws.Launcher.run(Unknown Source)

at java.lang.Thread.run(Unknown Source)